# How to create a projection mapping

### **MAPPING OF THE OBJECT**

The building facade or similar is mapped to **obtain the structure of the object** onto which the show will be projected.

### **GENERATE THE IMAGES**

The artist's imagination determines what happens on the surface - **movements**, **colours** and **effects** - to transform it into a world of fantasy.

### DO THE MODELLING

Once the structure is mapped, it is **reconstructed using a 3D design program** that takes proportions, irregularities, gaps, etc. into consideration.

## SYNCHRONISE THE PROJECTION

The 3D animation is projected on the surface and is adjusted to give the illusion that what we are seeing is real.

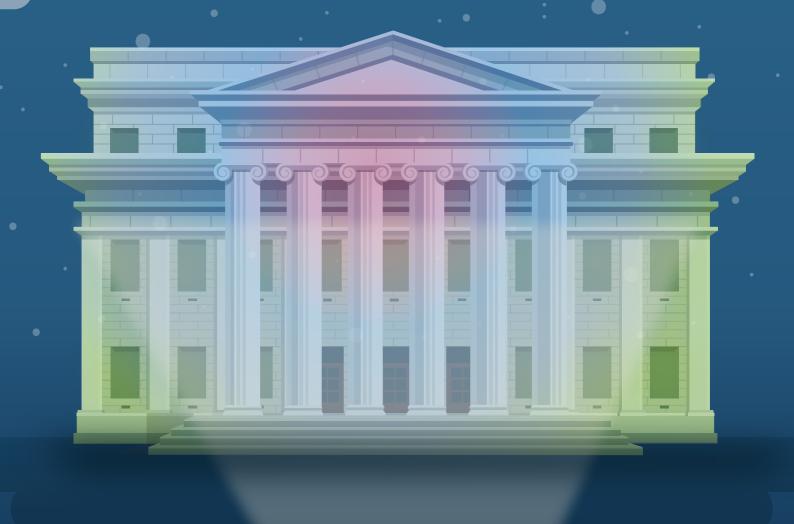

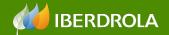